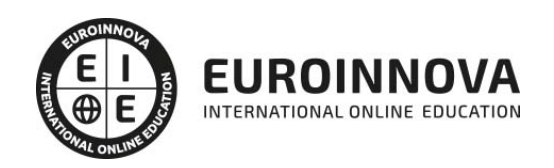

ADGN0208 Comercialización y Administración de Productos y Servicios Financieros (Certificado de Profesionalidad Completo)

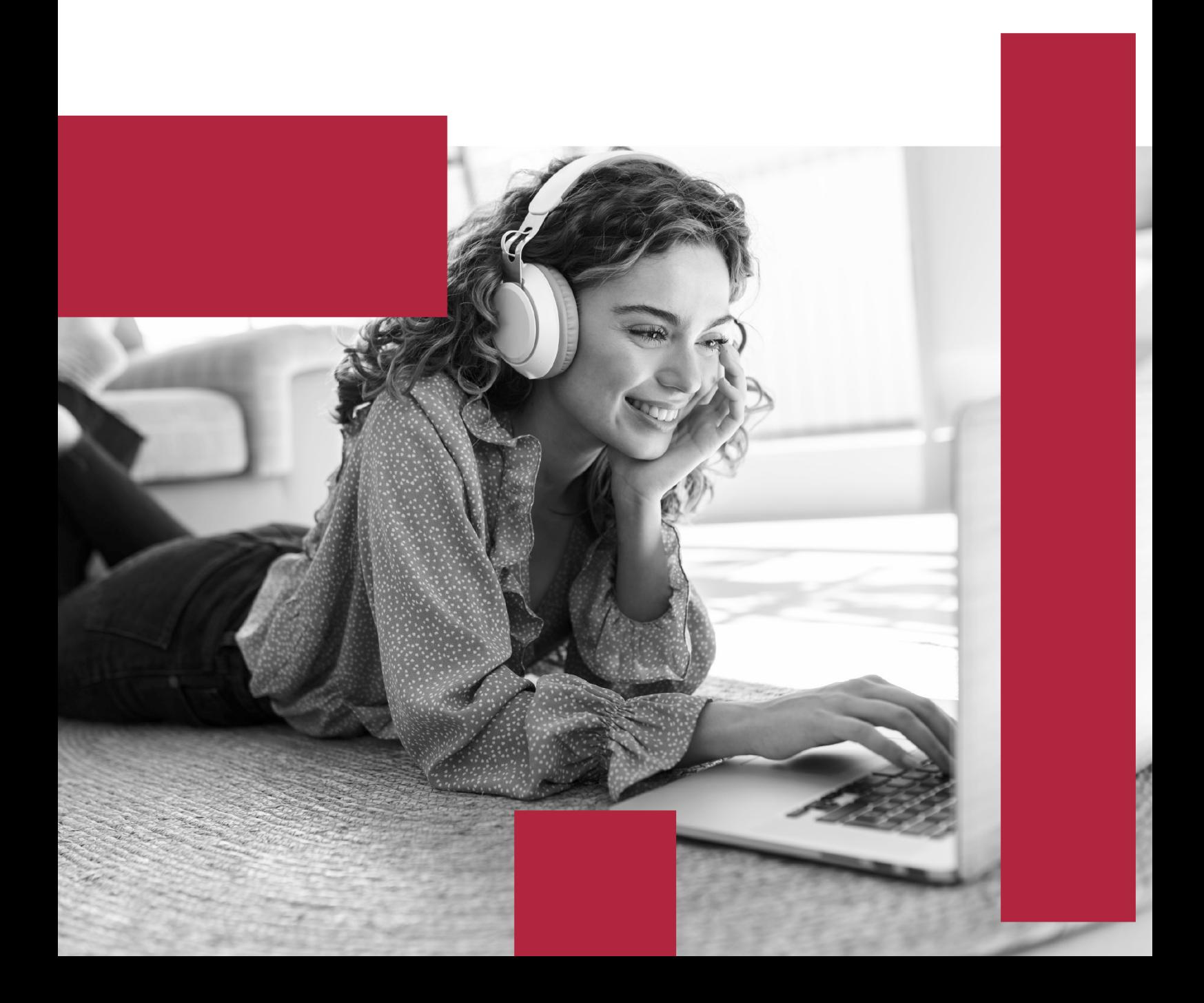

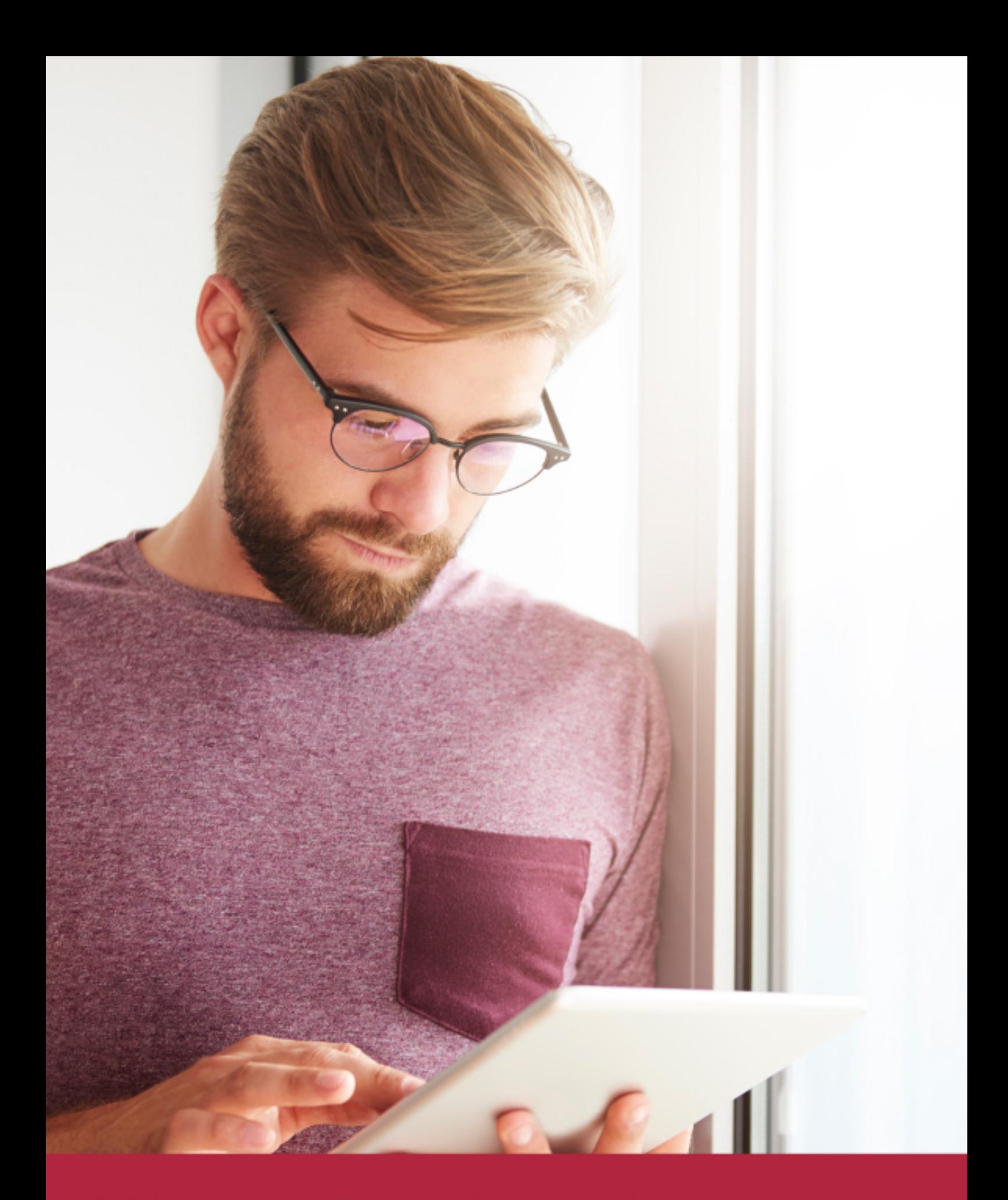

Elige aprender en la escuela líder en formación online

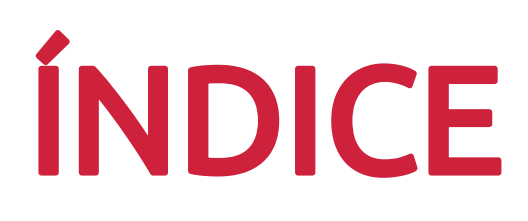

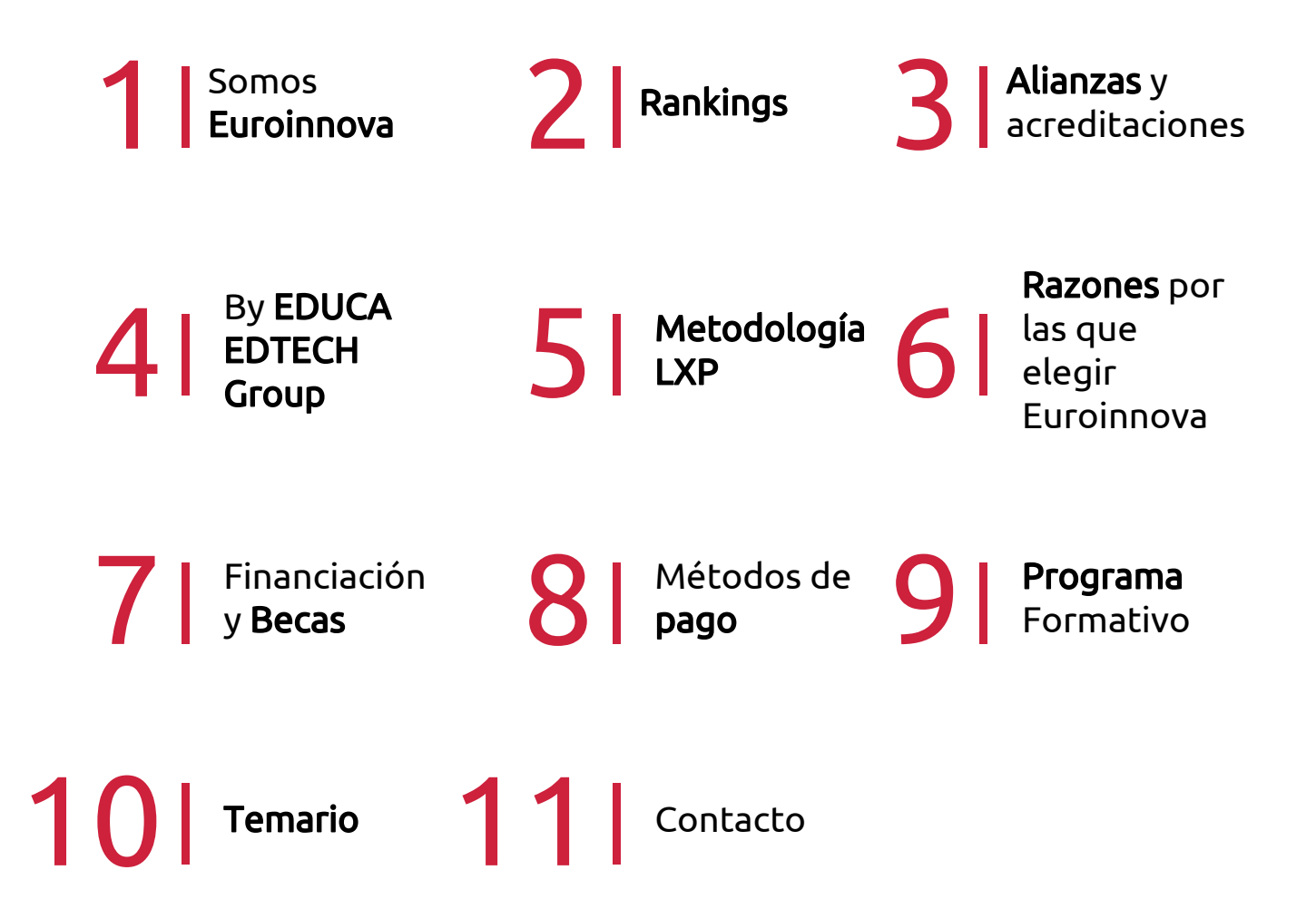

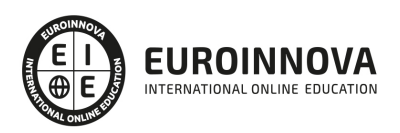

## SOMOS EUROINNOVA

Euroinnova International Online Education inicia su actividad hace más de 20 años. Con la premisa de revolucionar el sector de la educación online, esta escuela de formación crece con el objetivo de dar la oportunidad a sus estudiandes de experimentar un crecimiento personal y profesional con formación eminetemente práctica.

Nuestra visión es ser una institución educativa online reconocida en territorio nacional e internacional por ofrecer una educación competente y acorde con la realidad profesional en busca del reciclaje profesional. Abogamos por el aprendizaje significativo para la vida real como pilar de nuestra metodología, estrategia que pretende que los nuevos conocimientos se incorporen de forma sustantiva en la estructura cognitiva de los estudiantes.

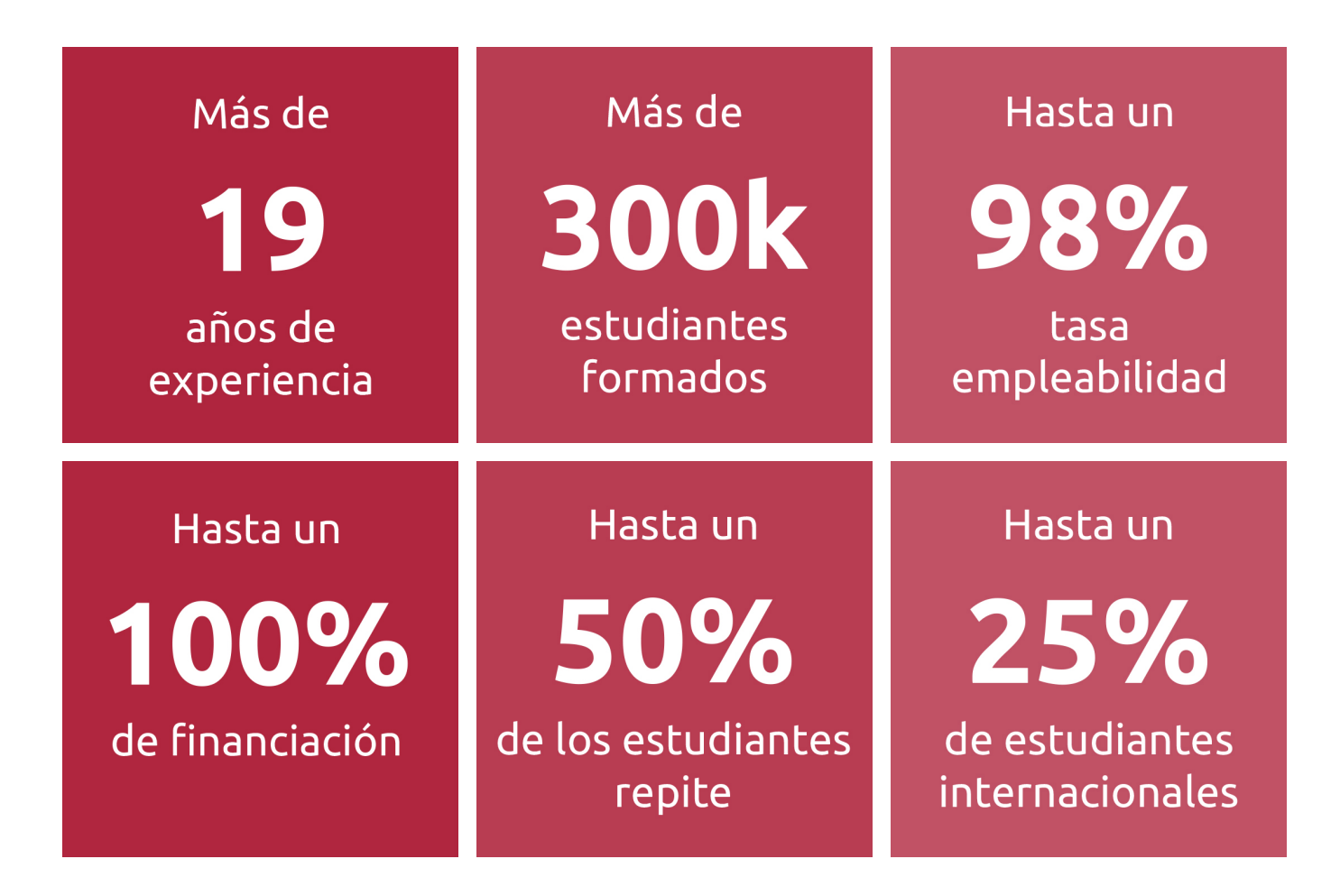

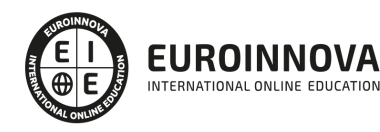

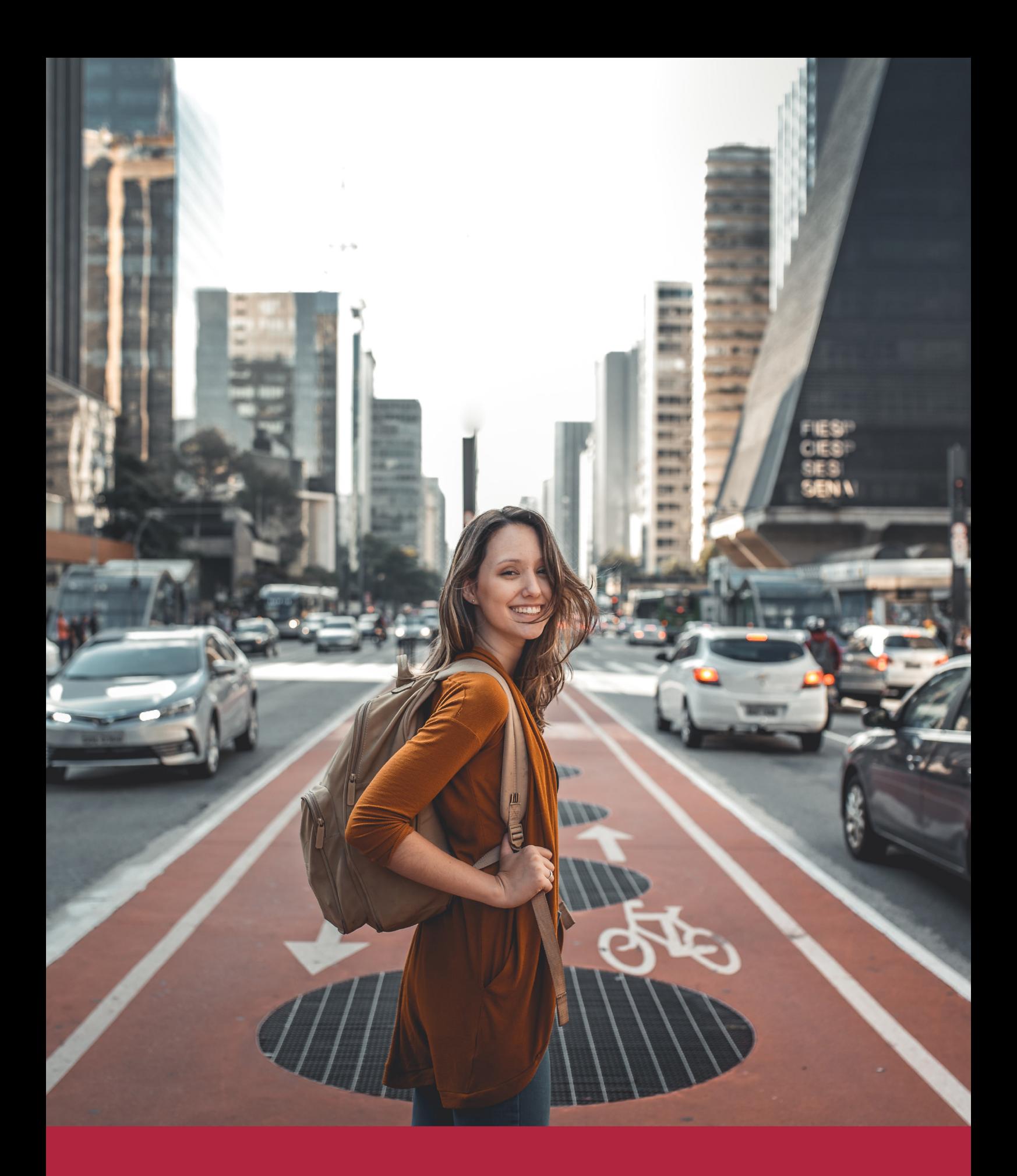

Desde donde quieras y como quieras, Elige Euroinnova

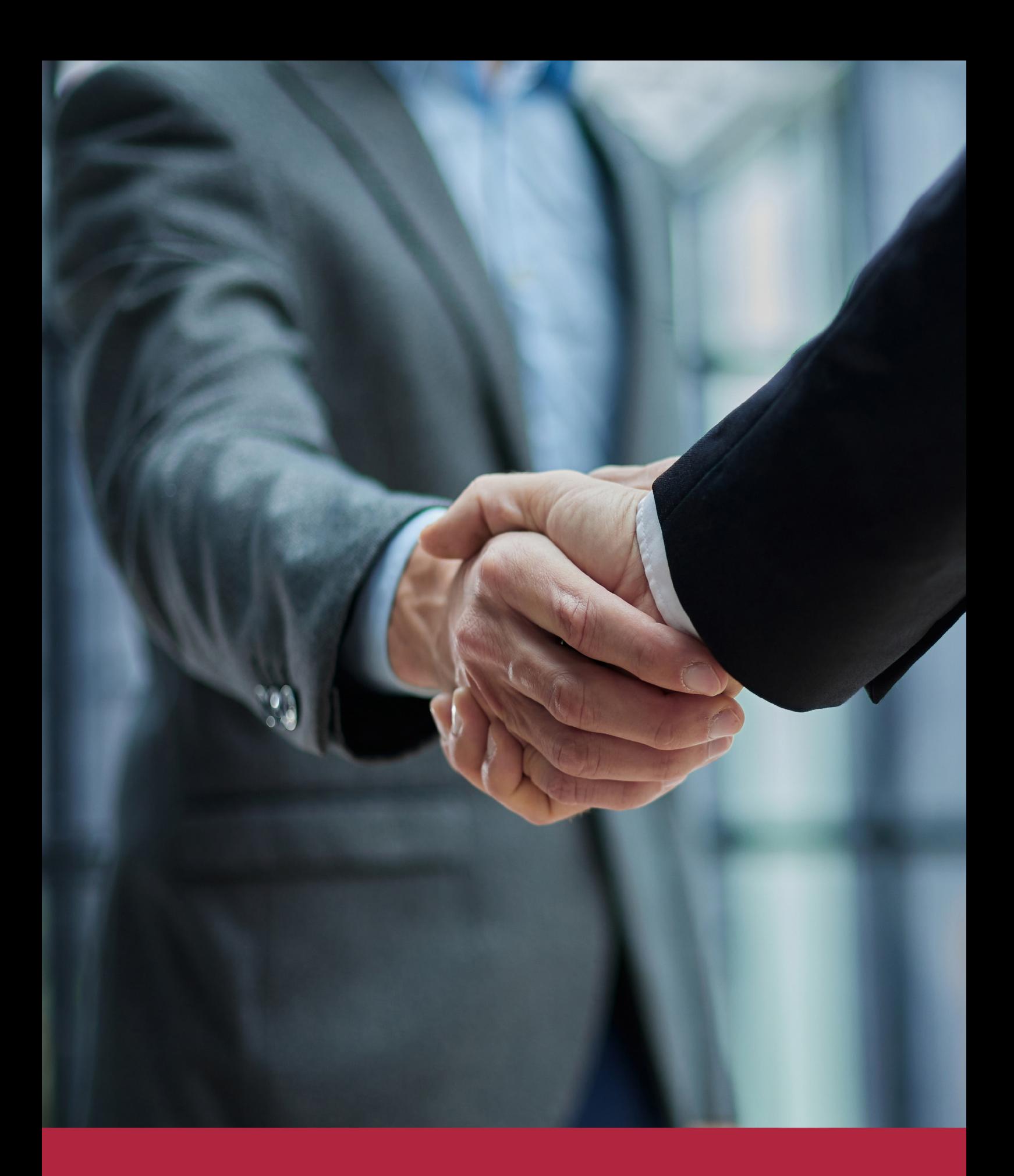

QS, sello de excelencia académica Euroinnova: 5 estrellas en educación online

## RANKINGS DE EUROINNOVA

Euroinnova International Online Education ha conseguido el reconocimiento de diferentes rankings a nivel nacional e internacional, gracias por su apuesta de democratizar la educación y apostar por la innovación educativa para lograr la excelencia.

Para la elaboración de estos rankings, se emplean indicadores como la reputación online y offline, la calidad de la institución, la responsabilidad social, la innovación educativa o el perfil de los profesionales.

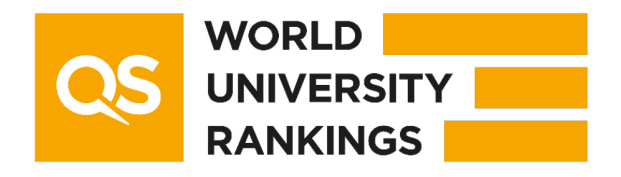

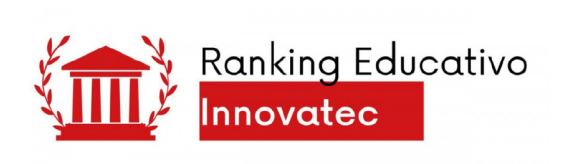

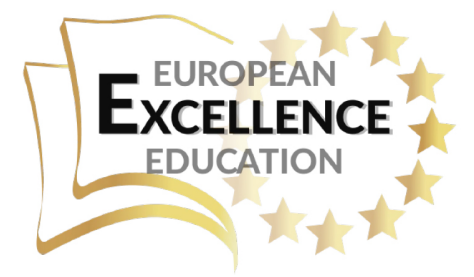

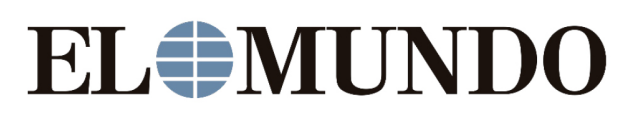

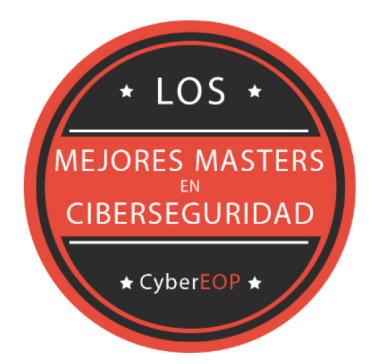

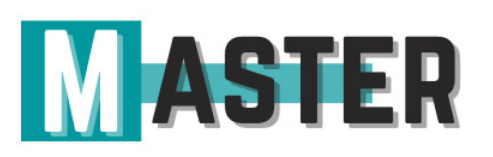

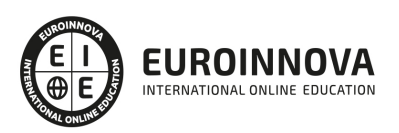

## ALIANZAS Y ACREDITACIONES

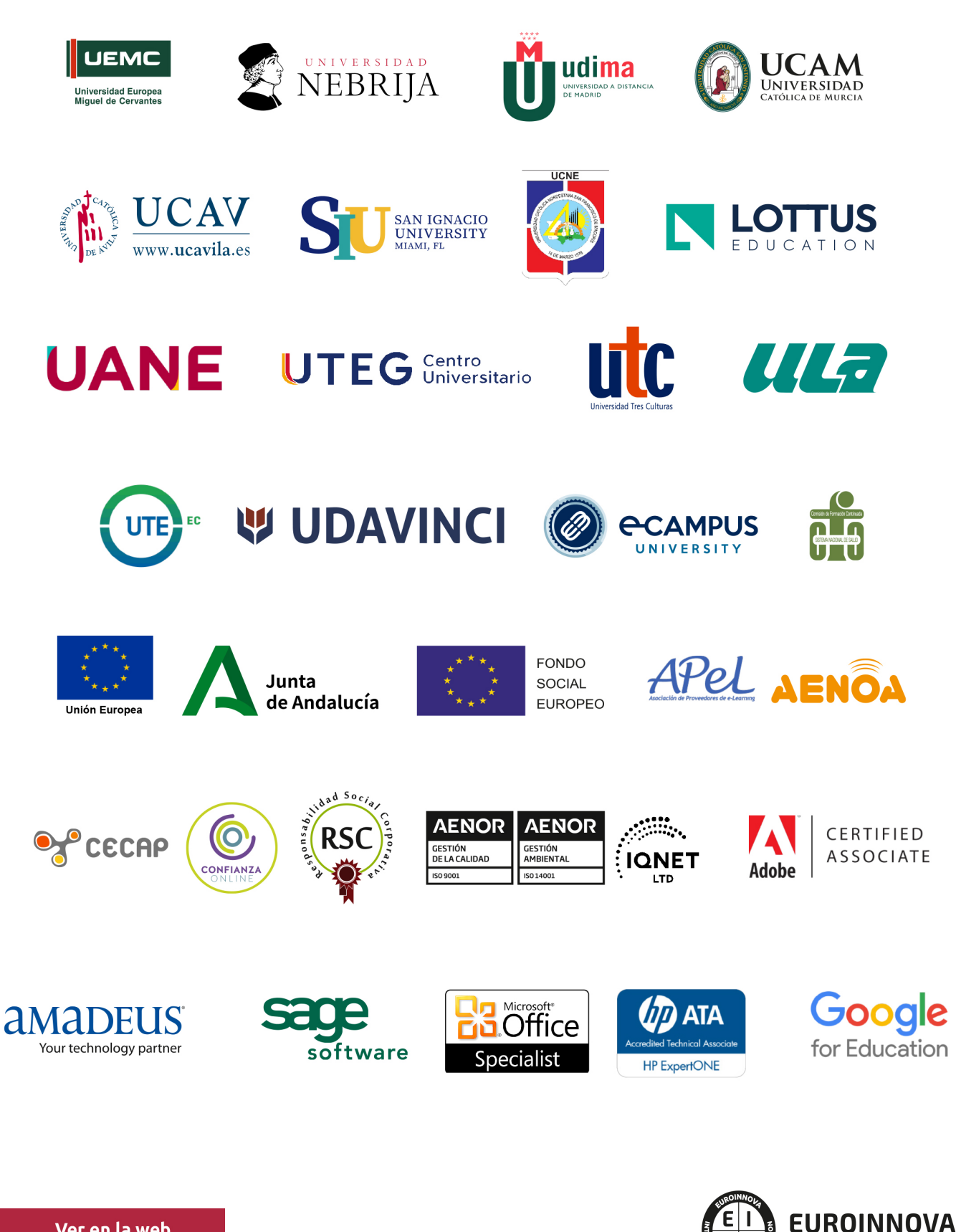

INTERNATIONAL ONLINE EDUCATION

## BY EDUCA EDTECH

Euroinnova es una marca avalada por EDUCA EDTECH Group , que está compuesto por un conjunto de experimentadas y reconocidas instituciones educativas de formación online. Todas las entidades que lo forman comparten la misión de democratizar el acceso a la educación y apuestan por la transferencia de conocimiento, por el desarrollo tecnológico y por la investigación

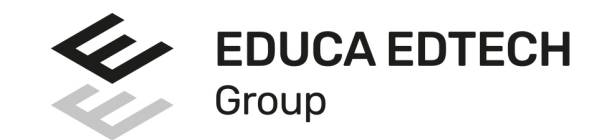

#### **ONLINE EDUCATION**

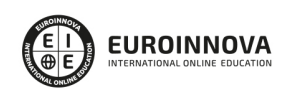

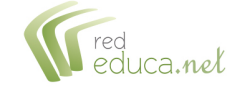

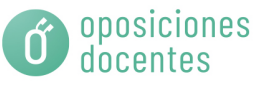

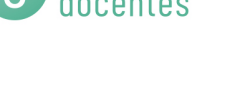

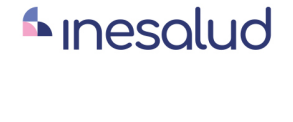

**Inesem** 

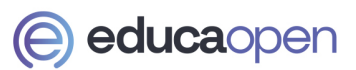

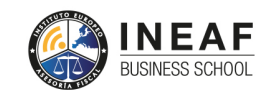

```
EDU
SPORT
```
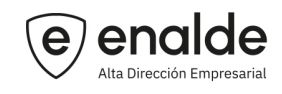

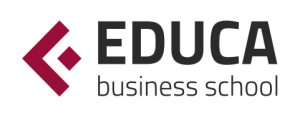

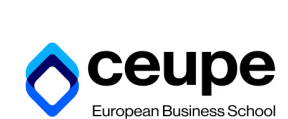

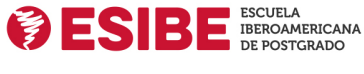

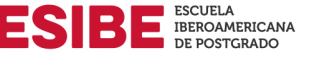

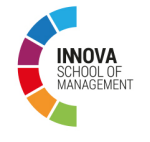

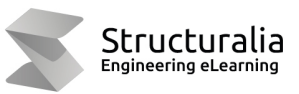

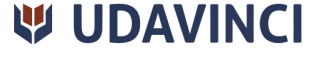

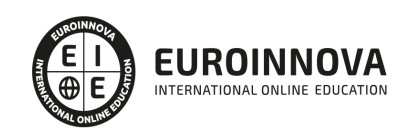

## **METODOLOGÍA LXP**

La metodología **EDUCA LXP** permite una experiencia mejorada de aprendizaje integrando la Al en los procesos de e-learning, a través de modelos predictivos altamente personalizados, derivados del estudio de necesidades detectadas en la interacción del alumnado con sus entornos virtuales.

EDUCA LXP es fruto de la Transferencia de Resultados de Investigación de varios proyectos multidisciplinares de I+D+i, con participación de distintas Universidades Internacionales que apuestan por la transferencia de conocimientos, desarrollo tecnológico e investigación.

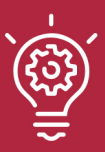

### 1. Flexibilidad

Aprendizaje 100% online y flexible, que permite al alumnado estudiar donde, cuando y como quiera.

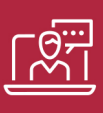

### 2. Accesibilidad

Cercanía y comprensión. Democratizando el acceso a la educación trabajando para que todas las personas tengan la oportunidad de seguir formándose.

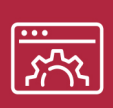

#### 3. Personalización

Itinerarios formativos individualizados y adaptados a las necesidades de cada estudiante.

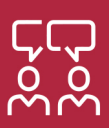

### 4. Acompañamiento / Seguimiento docente

Orientación académica por parte de un equipo docente especialista en su área de conocimiento, que aboga por la calidad educativa adaptando los procesos a las necesidades del mercado laboral.

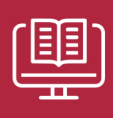

#### 5. Innovación

Desarrollos tecnológicos en permanente evolución impulsados por la AI mediante Learning Experience Platform.

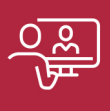

#### 6. Excelencia educativa

Enfoque didáctico orientado al trabajo por competencias, que favorece un aprendizaje práctico y significativo, garantizando el desarrollo profesional.

# Programas PROPIOS UNIVERSITARIOS **OFICIALES**

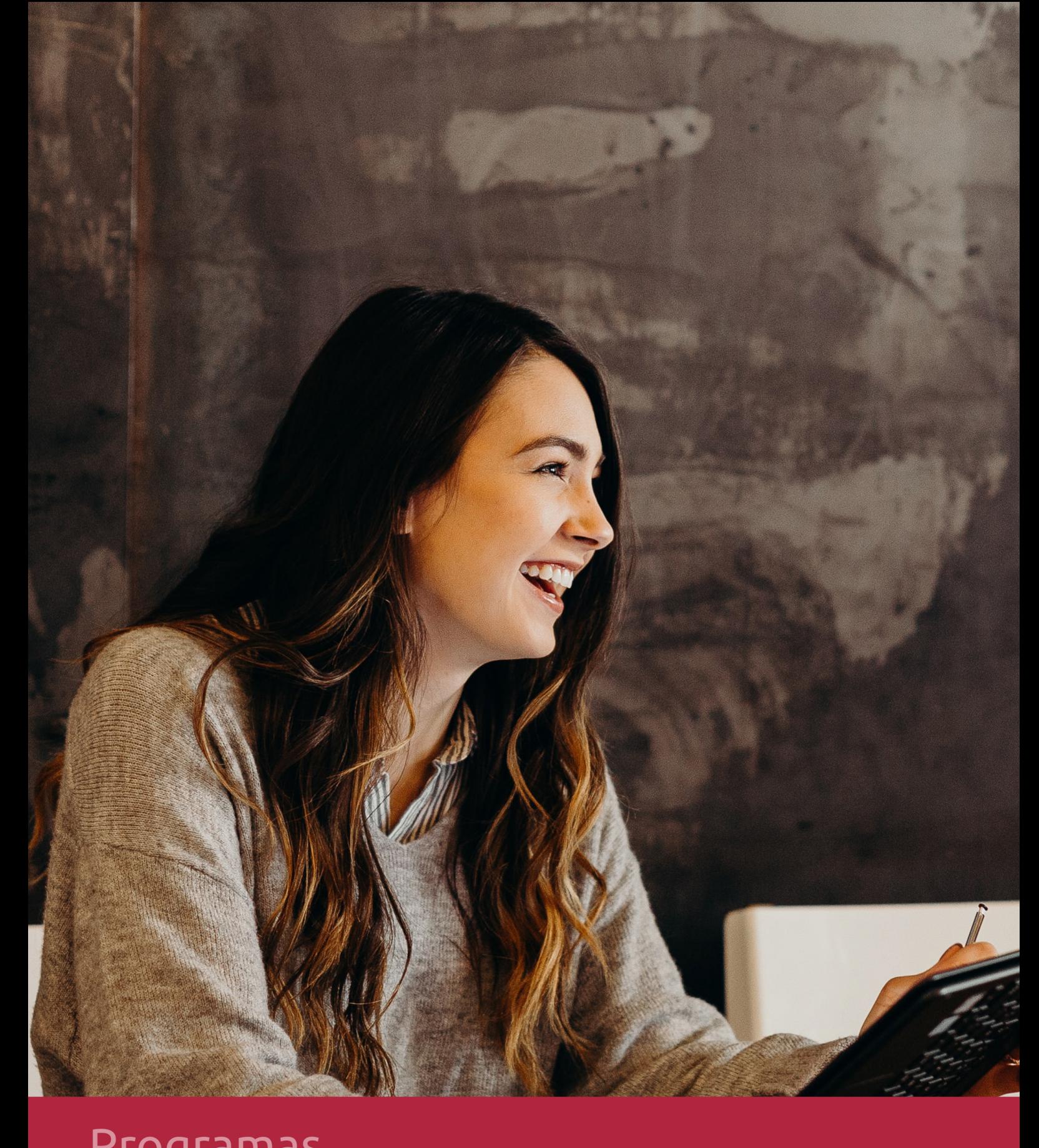

## **RAZONES POR LAS QUE ELEGIR EUROINNOVA**

## 1. Nuestra Experiencia

- √ Más de 18 años de experiencia.
- √ Más de 300.000 alumnos ya se han formado en nuestras aulas virtuales
- $\checkmark$  Alumnos de los 5 continentes.
- $\checkmark$  25% de alumnos internacionales.
- $\checkmark$  97% de satisfacción
- $\checkmark$  100% lo recomiendan.
- $\checkmark$  Más de la mitad ha vuelto a estudiar en Euroinnova.

## 2. Nuestro Equipo

En la actualidad, Euroinnova cuenta con un equipo humano formado por más 400 profesionales. Nuestro personal se encuentra sólidamente enmarcado en una estructura que facilita la mayor calidad en la atención al alumnado.

## 3. Nuestra Metodología

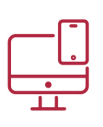

### **100% ONLINE**

Estudia cuando y desde donde quieras. Accede al campus virtual desde cualquier dispositivo.

**EQUIPO DOCENTE** 

Euroinnova cuenta con un equipo de

experiencia de alta calidad educativa.

profesionales que harán de tu estudio una

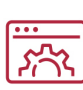

### **APRENDIZAJE**

Pretendemos que los nuevos conocimientos se incorporen de forma sustantiva en la estructura cognitiva

## NO ESTARÁS SOLO

Acompañamiento por parte del equipo de tutorización durante toda tu experiencia como estudiante

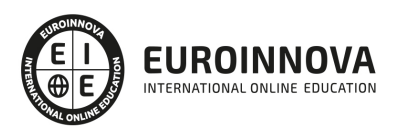

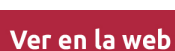

## 4. Calidad AENOR

- ✔ Somos Agencia de Colaboración Nº99000000169 autorizada por el Ministerio de Empleo y Seguridad Social.
- ✔ Se llevan a cabo auditorías externas anuales que garantizan la máxima calidad AENOR.
- √ Nuestros procesos de enseñanza están certificados por AENOR por la ISO 9001.

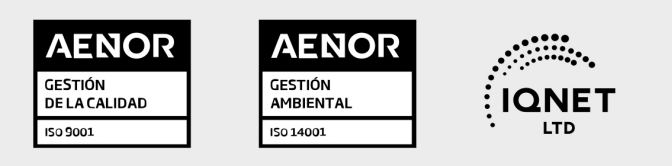

## 5. Confianza

Contamos con el sello de Confianza Online y colaboramos con la Universidades más prestigiosas, Administraciones Públicas y Empresas Software a nivel Nacional e Internacional.

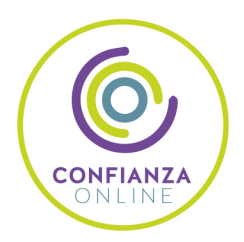

## 6. Somos distribuidores de formación

Como parte de su infraestructura y como muestra de su constante expansión Euroinnova incluye dentro de su organización una editorial y una imprenta digital industrial.

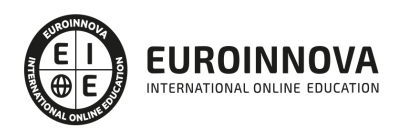

Financia tu cursos o máster y disfruta de las becas disponibles. ¡Contacta con nuestro equipo experto para saber cuál se adapta más a tu perfil!

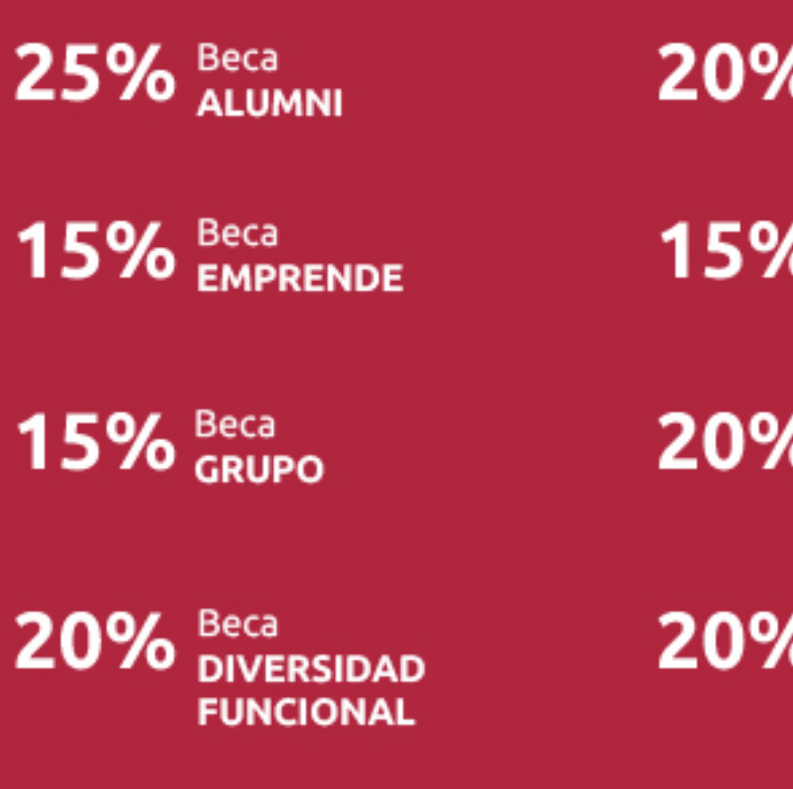

20% Beca DESEMPLEO

15% Beca RECOMIENDA

20% Beca **NUMEROSA** 

20% Beca PROFESIONALES, **SANITARIOS, COLEGIADOS/AS** 

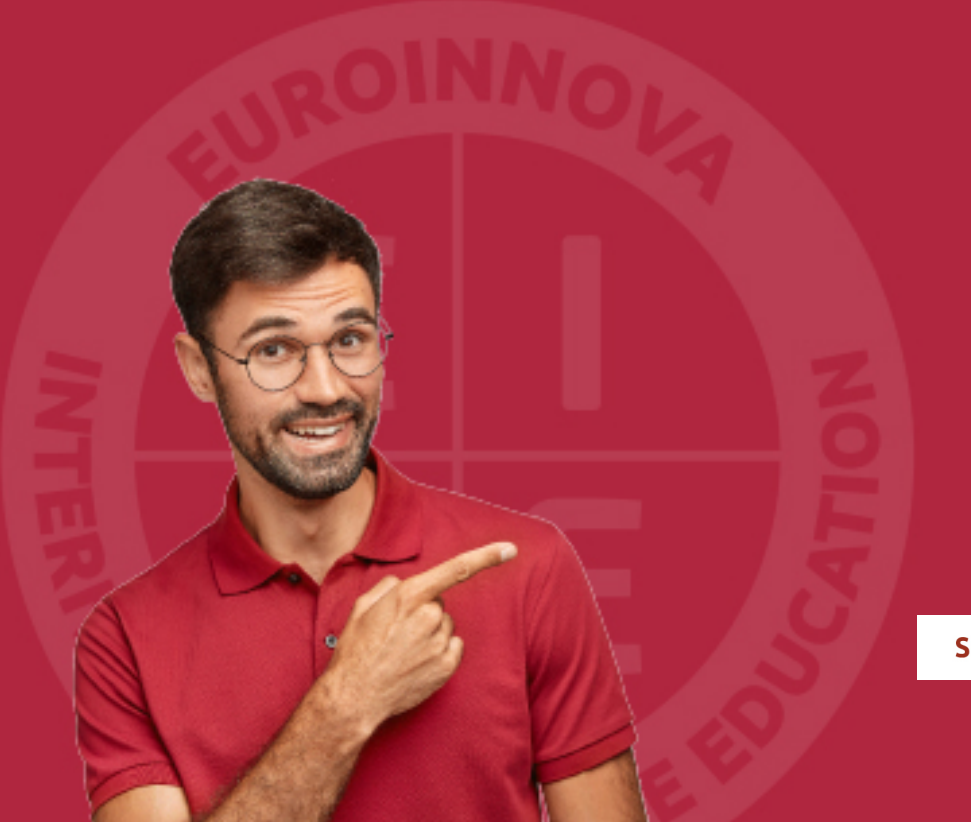

Solicitar información

## MÉTODOS DE PAGO

Con la Garantía de:

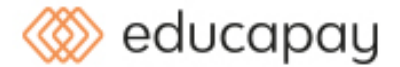

Fracciona el pago de tu curso en cómodos plazos y sin interéres de forma segura.

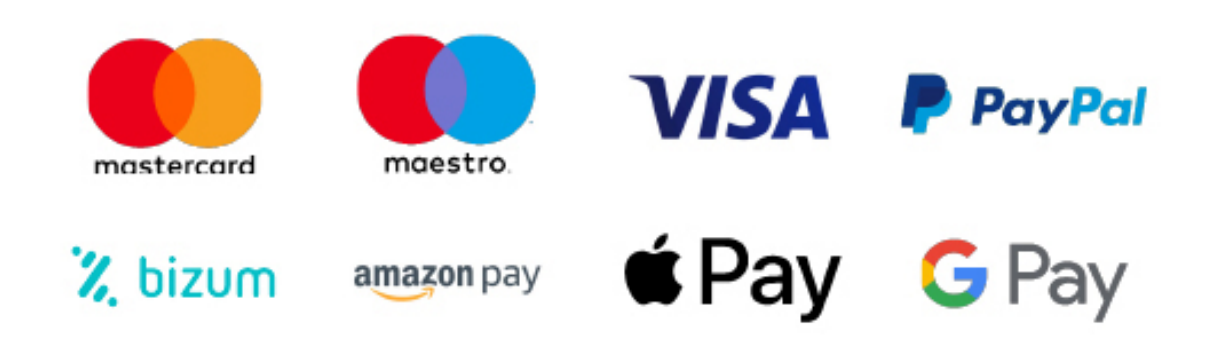

Nos adaptamos a todos los métodos de pago internacionales:

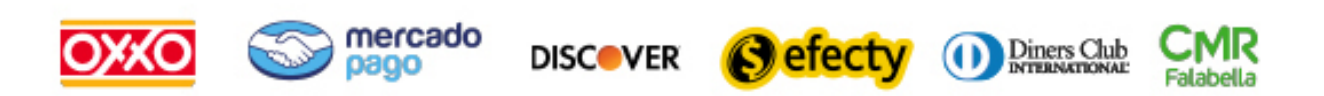

y muchos mas...

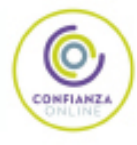

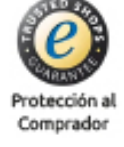

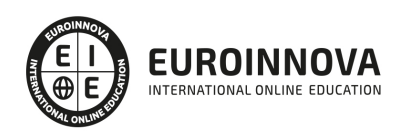

## ADGN0208 Comercialización y Administración de Productos y Servicios Financieros (Certificado de Profesionalidad Completo)

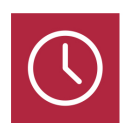

DURACIÓN 800 horas

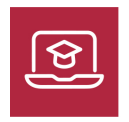

MODALIDAD **ONLINE** 

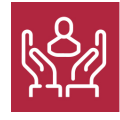

ACOMPAÑAMIENTO PERSONALIZADO

### Titulación

TITULACIÓN de haber superado la FORMACIÓN NO FORMAL que le Acredita las Unidades de Competencia recogidas en el Certificado de Profesionalidad ADGN0208 Comercialización y Administración de Productos y Servicios Financieros, regulada en el Real Decreto 645/2011, de 9 de Mayo, del cual toma como referencia la Cualificación Profesional ADG311\_2 Comercialización y Administración de Productos y Servicios Financieros (Real Decreto 107/2008, de 1 de Febrero). De acuerdo a la Instrucción de 22 de marzo de 2022, por la que se determinan los criterios de admisión de la formación aportada por las personas solicitantes de participación en el procedimiento de evaluación y acreditación de competencias profesionales adquiridas a través de la experiencia laboral o vías no formales de formación. EUROINNOVA FORMACIÓN S.L. es una entidad participante del fichero de entidades del Sepe, Ministerio de Trabajo y Economía Social.

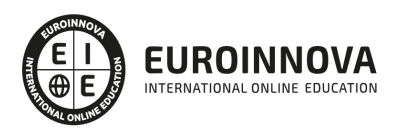

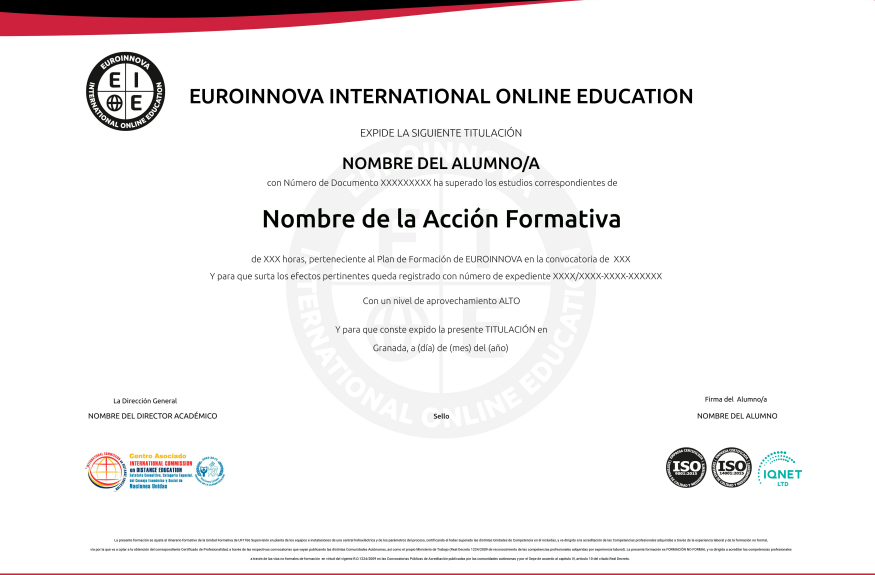

### Descripción

En el ámbito del mundo de la administración y gestión, es necesario conocer los diferentes campos de la comercialización y administración de productos y servicios financiero, dentro del área profesional de Finanzas y seguros. Así, con el presente curso se pretende aportar los conocimientos necesarios para realizar el asesoramiento y la gestión de los productos y servicios financieros a través de los diferentes canales de comercialización, así como realizar las operaciones de caja de entidades financieras, atendiendo al cliente y ofreciendo un servicio de calidad para su fidelización, utilizando en caso necesario una lengua extranjera, cumpliendo la legislación vigente y la normativa interna y todo ello en las debidas condiciones de seguridad y confidencialidad.

### **Objetivos**

- Realizar el asesoramiento y la gestión administrativa de los productos y servicios financieros
- Gestionar y controlar las operaciones de caja
- Atender y tramitar sugerencias, consultas en materia de transparencia y protección, quejas y reclamaciones del cliente de servicios financieros
- Comunicarse en una lengua extranjera, con un nivel de usuario independiente, en las actividades propias de asesoramiento y gestión de servicios financieros
- Manejar aplicaciones ofimáticas en la gestión de la información y la documentación

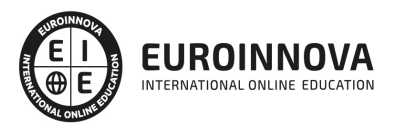

### A quién va dirigido

Este curso está dirigido a los profesionales del mundo de la administración y gestión, más concretamente a la comercialización y administración de productos y servicios financieros.

### Para qué te prepara

La presente formación se ajusta al itinerario formativo de la cualificación profesional ADGN0208 Comercialización y administración de productos y servicios financieros, certificando el haber superado las distintas Unidades de Competencia en él incluidas, y va dirigido a la acreditación de las Competencias profesionales adquiridas a través de la experiencia laboral y de la formación no formal, vía por la que va a optar a la obtención del correspondiente Certificado de Profesionalidad, a través de las respectivas convocatorias que vayan publicando las distintas Comunidades Autónomas, así como el propio Ministerio de Trabajo (Real Decreto 1224/2009 de reconocimiento de las competencias profesionales adquiridas por experiencia laboral).

### Salidas laborales

Este profesional desarrolla su actividad por cuenta ajena, en cualquier empresa o entidad del sector privado o público, principalmente en oficinas, despachos o departamentos de administración o servicios generales, en puestos como operadores, recepcionistas, teleoperadores, ordenanzas.

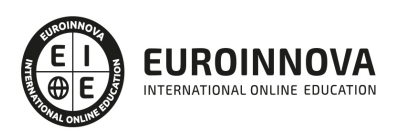

## TEMARIO

#### MÓDULO 1. MF0989\_3 ASESORAMIENTO Y GESTIÓN ADMINISTRATIVA DE PRODUCTOS Y SERVICIOS FINANCIEROS

UNIDAD FORMATIVA 1. UF0524 GESTIÓN ADMINISTRATIVA PARA EL ASESORAMIENTO DE PRODUCTOS Y SERVICIOS FINANCIEROS DE PASIVO

UNIDAD DIDÁCTICA 1. ANÁLISIS DEL SISTEMA FINANCIERO.

- 1. El sistema financiero
- 2. Mercados financieros
- 3. Intermediarios financieros
- 4. Activos financieros
- 5. Mercado de productos derivados
- 6. La Bolsa de Valores
- 7. El Sistema Europeo de Bancos Centrales.
- 8. El Sistema Crediticio Español.
- 9. Comisión Nacional del Mercado de Valores.

UNIDAD DIDÁCTICA 2. GESTIÓN DE LAS ENTIDADES DE CRÉDITO.

- 1. Las entidades bancarias.
- 2. Organización de las entidades bancarias.
- 3. Los Bancos.
- 4. Las Cajas de Ahorros.
- 5. Las cooperativas de crédito.

UNIDAD DIDÁCTICA 3. PROCEDIMIENTOS DE CÁLCULO FINANCIERO BÁSICO APLICABLE A LOS PRODUCTOS FINANCIEROS DE PASIVO.

- 1. Capitalización simple
- 2. Capitalización compuesta.

#### UNIDAD DIDÁCTICA 4. GESTIÓN Y ANÁLISIS DE LAS OPERACIONES BANCARIAS DE PASIVO.

- 1. Las operaciones bancarias de pasivo.
- 2. Los depósitos a la vista.
- 3. Las libretas o cuentas de ahorro.
- 4. Las cuentas corrientes.
- 5. Los depósitos a plazo o imposiciones a plazo fijo.

UNIDAD DIDÁCTICA 5. GESTIÓN Y ANÁLISIS DE PRODUCTOS DE INVERSIÓN PATRIMONIAL Y PREVISIONAL Y OTROS SERVICIOS BANCARIOS.

- 1. Las sociedades gestoras.
- 2. Las entidades depositarias.

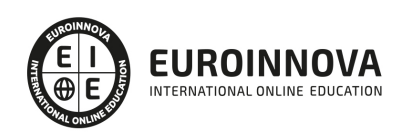

- 3. Fondos de inversión.
- 4. Planes y fondos de pensiones.
- 5. Títulos de renta fija.
- 6. Los fondos públicos.
- 7. Los fondos privados.
- 8. Títulos de renta variable.
- 9. Los seguros.
- 10. Domiciliaciones bancarias.
- 11. Emisión de tarjetas.
- 12. Gestión de cobro de efectos.
- 13. Cajas de alquiler.
- 14. Servicio de depósito y administración de títulos.
- 15. Otros servicios: pago de impuestos, cheques de viaje, asesoramiento fiscal, pago de multas.
- 16. Comisiones bancarias.

UNIDAD FORMATIVA 2. UF0525 GESTIÓN ADMINISTRATIVA PARA EL ASESORAMIENTO DE PRODUCTOS DE ACTIVO

UNIDAD DIDÁCTICA 1. PROCEDIMIENTOS DE CÁLCULO FINANCIERO BÁSICO APLICABLE A LOS PRODUCTOS FINANCIEROS DE ACTIVO

- 1. Actualización simple
- 2. Actualización compuesta
- 3. Rentas constantes, variables y fraccionadas

UNIDAD DIDÁCTICA 2. GESTIÓN Y ANÁLISIS DE LAS OPERACIONES BANCARIAS DE ACTIVO

- 1. Las operaciones bancarias de activo
- 2. Los préstamos
- 3. Los créditos
- 4. La garantía crediticia
- 5. El aval bancario
- 6. La remesa de efectos
- 7. El arrendamiento financiero o leasing
- 8. El Renting
- 9. El Factoring
- 10. El Confirming
- 11. Los empréstitos

#### UNIDAD DIDÁCTICA 3. APLICACIONES INFORMÁTICAS DE GESTIÓN BANCARIA

- 1. Hojas de cálculo financiero
- 2. Aplicaciones de gestión de créditos
- 3. Simuladores de cálculo financiero
- 4. Internet
- 5. Normativa de seguridad y medioambiente en el uso de material informático

UNIDAD DIDÁCTICA 4. ANÁLISIS E INTERPRETACIÓN DE LOS ESTADOS FINANCIEROS CONTABLES

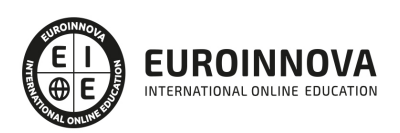

- 1. Masas patrimoniales
- 2. El balance
- 3. Las cuentas de gestión
- 4. La cuenta de pérdidas y ganancias
- 5. Instrumentos de análisis

UNIDAD FORMATIVA 3. UF0526 GESTIÓN COMERCIAL DE PRODUCTOS Y SERVICIOS FINANCIEROS Y LOS CANALES COMPLEMENTARIOS

UNIDAD DIDÁCTICA 1. MARKETING FINANCIERO Y RELACIONAL.

- 1. Marketing financiero
- 2. Análisis del cliente.
- 3. La segmentación de clientes.
- 4. Fidelización de clientes.
- 5. Análisis de la gestión de la calidad de los servicios financieros.

UNIDAD DIDÁCTICA 2. COMERCIALIZACIÓN DE PRODUCTOS Y SERVICIOS FINANCIEROS.

- 1. El comercial de las entidades financieras
- 2. Técnicas básicas de comercialización
- 3. La atención al cliente.
- 4. Protección a la clientela.

UNIDAD DIDÁCTICA 3. CANALES ALTERNATIVOS DE COMERCIALIZACIÓN DE PRODUCTOS Y SERVICIOS BANCARIOS.

- 1. Intranet y extranet.
- 2. La Banca telefónica.
- 3. La Banca por internet.
- 4. La Banca electrónica.
- 5. Televisión interactiva.
- 6. El ticketing.
- 7. Puestos de autoservicio.

MÓDULO 2. MF0990\_3 GESTIÓN ADMINISTRATIVA DE CAJA

UNIDAD FORMATIVA 1. UF0527 GESTIÓN Y CONTROL ADMINISTRATIVO DE LAS OPERACIONES DE CAJA

UNIDAD DIDÁCTICA 1. PROCEDIMIENTOS DE CÁLCULO FINANCIERO Y COMERCIAL EN LAS OPERACIONES DE CAJA.

- 1. Análisis y aplicación del Interés simple
- 2. Análisis y aplicación del descuento simple
- 3. Análisis y aplicación de la equivalencia financiera a interés simple.
- 4. Análisis y aplicación del interés simple a las cuentas corrientes
- 5. El tanto nominal y tanto efectivo (TAE).

UNIDAD DIDÁCTICA 2. DOCUMENTACIÓN Y GESTIÓN DE CAJA.

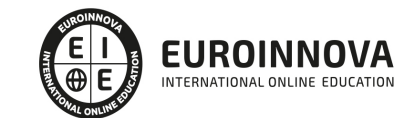

- 1. Análisis y cumplimentación de documentos de medios de cobro y pago.
- 2. Procedimientos de gestión de caja.
- 3. La moneda extranjera.
- 4. Aplicación de la normativa mercantil relacionada.
- 5. Análisis y gestión de las operaciones financieras en divisas.
- 6. Análisis de medios de pago internacionales.

UNIDAD DIDÁCTICA 3. APLICACIÓN DE MEDIDAS PREVENTIVAS SOBRE BLANQUEO DE CAPITALES.

- 1. Blanqueo de capitales.
- 2. Sujetos obligados en la prevención del blanqueo de capitales.
- 3. Identificación de clientes.
- 4. Análisis y aplicación de la normativa comunitaria y española relativa a la prevención del blanqueo de capitales.

UNIDAD DIDÁCTICA 4. APLICACIONES INFORMÁTICAS DE GESTIÓN FINANCIERA EN BANCA.

- 1. Análisis y utilización de las aplicaciones de gestión financiera.
- 2. Aplicaciones de hojas de cálculo aplicadas a la gestión financiera.
- 3. Requisitos de instalación.
- 4. Prestaciones, funciones y procedimientos.
- 5. Cajeros automáticos.
- 6. Identificación y aplicación de las principales medidas de protección medio ambiental en materia de documentación.

UNIDAD FORMATIVA 2. UF0528 GESTIÓN Y ANÁLISIS CONTABLE DE LAS OPERACIONES ECONÓMICO-**FINANCIFRAS** 

UNIDAD DIDÁCTICA 1. METODOLOGÍA E INTERPRETACIÓN CONTABLE.

- 1. La contabilidad.
- 2. Teoría del patrimonio.
- 3. Teoría de las cuentas.
- 4. Análisis de la estructura de la empresa.
- 5. Análisis de la gestión de la empresa.
- 6. El ciclo contable.
- 7. Análisis y cumplimentación de la documentación mercantil y contable.
- 8. Organización y archivo de los documentos mercantiles.
- 9. Legislación mercantil aplicable al tratamiento de la documentación contable.
- 10. Normalización contable.
- 11. El Nuevo Plan General de Contabilidad.

#### UNIDAD DIDÁCTICA 2. CONTABILIZACIÓN DE OPERACIONES BANCARIAS EN ENTIDADES FINANCIERAS.

- 1. Balance de entidades de crédito.
- 2. Activo.
- 3. Pasivo.
- 4. Banco de España y Fondo de Garantía de Depósitos.

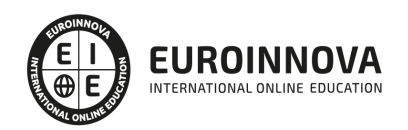

- 5. Cuentas de orden.
- 6. Elaboración del balance de la oficina.
- 7. Elaboración de la cuenta de resultados de la oficina.

UNIDAD DIDÁCTICA 3. APLICACIONES INFORMÁTICAS DE GESTIÓN CONTABLE EN ENTIDADES FINANCIERAS.

1. Aplicaciones de gestión contable

MÓDULO 3. MF0991\_3 ATENCIÓN Y TRAMITACIÓN DE SUGERENCIAS, CONSULTAS, QUEJAS Y RECLAMACIONES DE CLIENTES DE SERVICIOS FINANCIEROS

UNIDAD FORMATIVA 1. UF0529 ATENCIÓN AL CLIENTE Y TRAMITACIÓN DE CONSULTAS DE SERVICIOS FINANCIEROS

UNIDAD DIDÁCTICA 1. PROTECCIÓN DEL CONSUMIDOR Y USUARIO DE LAS ENTIDADES DEL SECTOR FINANCIERO.

- 1. Normativa, instituciones y organismos de protección
- 2. Análisis de la normativa de transparencia y protección del usuario de servicios financieros.
- 3. Procedimientos de protección del consumidor y usuario.
- 4. Departamentos y servicios de atención al cliente de entidades financieras.
- 5. Comisionados para la defensa del cliente de servicios financieros.
- 6. Los entes públicos de protección al consumidor.
- 7. Tipología de entes públicos y su organigrama funcional.
- 8. Servicios de atención al cliente.
- 9. El Banco de España.
- 10. Asociaciones de consumidores y asociaciones sectoriales.

UNIDAD DIDÁCTICA 2. EL SERVICIO DE ATENCIÓN AL CLIENTE EN LAS ENTIDADES DEL SECTOR FINANCIERO.

- 1. Funciones fundamentales desarrolladas en la atención al cliente.
- 2. El marketing en la empresa y su relación con el departamento de atención al cliente.

UNIDAD DIDÁCTICA 3. TÉCNICAS DE COMUNICACIÓN, Y ATENCIÓN AL CLIENTE.

- 1. Tratamiento diferencial de sugerencias, consultas.
- 2. Procesos de comunicación.
- 3. Tratamiento al cliente.
- 4. Habilidades personales y sociales.
- 5. Caracterización de los distintos tipos de clientes (habladores, tímidos, inquisitivos...).

UNIDAD FORMATIVA 2. UF0530 TRATAMIENTO DE QUEJAS Y RECLAMACIONES DE CLIENTES DE SERVICIOS FINANCIEROS

UNIDAD DIDÁCTICA 1. SERVICIOS DE ATENCIÓN AL CLIENTE EN LAS ENTIDADES DEL SECTOR FINANCIERO.

1. Dependencia funcional en la empresa.

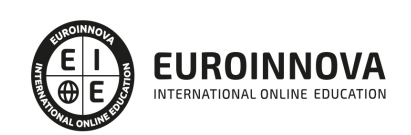

- 2. Funciones fundamentales desarrolladas en la atención al cliente.
- 3. Resolución de situaciones conflictivas originadas como consecuencia de la atención al cliente.
- 4. Procedimiento de recogida de las quejas y reclamaciones.
- 5. Tramitación y gestión.
- 6. Métodos más usuales para la resolución de reclamaciones.

UNIDAD DIDÁCTICA 2. PROCESOS DE CALIDAD DE SERVICIO EN RELACIÓN A LAS ENTIDADES DEL SECTOR FINANCIERO.

- 1. Imagen e indicadores de Calidad.
- 2. Tratamiento de anomalías.
- 3. Procedimientos de control del servicio.
- 4. Evaluación y control del servicio.

MÓDULO 4. MF0992\_3 LENGUA EXTRANJERA PROFESIONAL PARA EL ASESORAMIENTO Y LA GESTIÓN DE SERVICIOS FINANCIEROS

UNIDAD DIDÁCTICA 1. ASESORAMIENTO Y ATENCIÓN ADMINISTRATIVA EN UNA LENGUA EXTRANJERA AL CLIENTE DE PRODUCTOS Y SERVICIOS FINANCIEROS.

- 1. Presentación de personas.
- 2. Identificación oral y escrita de peticiones técnicas de información.
- 3. Presentación de información sobre productos y servicios financieros en relación a necesidades identificadas del cliente.
- 4. Argumentación estructurada interactuando en el asesoramiento de productos y servicios financieros.
- 5. Descripción de instrucciones detalladas en la atención de caja.
- 6. Búsqueda y síntesis de información de carácter administrativo o comercial del ámbito de los servicios financieros.
- 7. Interpretación y redacción de textos de carácter administrativo o comercial del ámbito de los productos y servicios financieros
- 8. Cumplimentación de formularios y documentos profesionales de carácter administrativo o comercial.
- 9. Recursos, estructuras lingüísticas y léxico básico relacionado con el asesoramiento y la atención administrativa de caja.
- 10. Expresiones idiomáticas relacionadas con el ámbito de los servicios financieros.
- 11. Búsqueda y recopilación de información socioprofesional.

UNIDAD DIDÁCTICA 2. ASISTENCIA Y ASESORAMIENTO EN UNA LENGUA EXTRANJERA AL CLIENTE DE SEGUROS.

- 1. Presentación e identificación de los interlocutores.
- 2. Concertación, aplazamiento y anulación de citas con clientes de seguros.
- 3. Identificación y resolución de necesidades y peticiones técnicas sencillas, orales o por escrito, relativas a:
- 4. Interpretación de documentación.
- 5. Argumentación estructurada en el asesoramiento de los diferentes tipos de seguros para el logro de objetivos profesionales
- 6. Aplicación de estrategias de verificación.

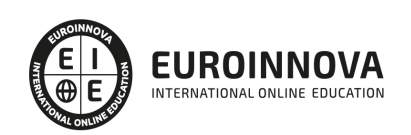

- 7. Persuasión y transmisión de instrucciones en la asistencia en caso de siniestros.
- 8. Recursos, estructuras lingüísticas y léxico básico relacionado con el asesoramiento y asistencia de seguros y siniestros.
- 9. Expresiones idiomáticas relacionadas con el ámbito de los seguros.
- 10. Búsqueda y recopilación de información socioprofesional.

UNIDAD DIDÁCTICA 3. ATENCIÓN DE SUGERENCIAS, CONSULTAS, QUEJAS Y RECLAMACIONES, EN UNA LENGUA EXTRANJERA, AL CLIENTE DE SERVICIOS FINANCIEROS.

- 1. Convenciones y pautas de cortesía relaciones y pautas profesionales usadas en la resolución de situaciones conflictivas.
- 2. Traducción, cumplimentación y explicación de solicitudes.
- 3. Aplicación de estrategias de verificación.
- 4. Recursos, estructuras lingüísticas y léxico básico relacionado con la atención, presencial y telefónica, de sugerencias, consultas, quejas y reclamaciones de servicios financieros y sus consiguientes aspectos fonológicos.
- 5. Expresiones idiomáticas relacionadas con los servicios financieros.
- 6. Búsqueda y recopilación de información socioprofesional.
- 7. Discurso estructurado en la atención de peticiones, sugerencias, consultas, quejas y reclamaciones.

### MÓDULO 5. MF0233\_2 OFIMÁTICA

UNIDAD FORMATIVA 1. UF0319 SISTEMA OPERATIVO, BÚSQUEDA DE LA INFORMACIÓN: INTERNET/INTRANET Y CORREO ELECTRÓNICO

UNIDAD DIDÁCTICA 1. INTRODUCCIÓN AL ORDENADOR (HARDWARE, SOFTWARE).

- 1. Hardware.
- 2. Software.

UNIDAD DIDÁCTICA 2. UTILIZACIÓN BÁSICA DE LOS SISTEMAS OPERATIVOS HABITUALES.

- 1. Sistema operativo.
- 2. Interface.
- 3. Carpetas, directorios, operaciones con ellos.
- 4. Ficheros, operaciones con ellos.
- 5. Aplicaciones y herramientas del sistema operativo.
- 6. Exploración/navegación por el sistema operativo.
- 7. Configuración de elementos del sistema operativo.
- 8. Utilización de cuentas de usuario.
- 9. Creación de Backup.
- 10. Soportes para la realización de un Backup.
- 11. Realización de operaciones básicas en un entorno de red.

UNIDAD DIDÁCTICA 3. INTRODUCCIÓN A LA BÚSQUEDA DE INFORMACIÓN EN INTERNET.

- 1. Qué es Internet.
- 2. Aplicaciones de Internet dentro de la empresa.
- 3. Historia de Internet.

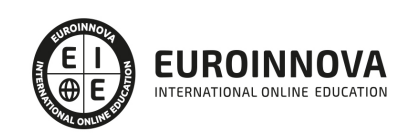

- 4. Terminología relacionada.
- 5. Protocolo TCP/IP.
- 6. Direccionamiento.
- 7. Acceso a Internet.
- 8. Seguridad y ética en Internet.

UNIDAD DIDÁCTICA 4. NAVEGACIÓN POR LA WORLD WIDE WEB.

- 1. Definiciones y términos.
- 2. Navegación.
- 3. Histórico.
- 4. Manejar imágenes.
- 5. Guardado.
- 6. Búsqueda.
- 7. Vínculos.
- 8. Favoritos.
- 9. Impresión.
- 10. Caché.
- 11. Cookies.
- 12. Niveles de seguridad.

UNIDAD DIDÁCTICA 5. UTILIZACIÓN Y CONFIGURACIÓN DE CORREO ELECTRÓNICO COMO INTERCAMBIO DE INFORMACIÓN.

- 1. Introducción.
- 2. Definiciones y términos.
- 3. Funcionamiento.
- 4. Gestores de correo electrónico.
- 5. Correo Web.

UNIDAD DIDÁCTICA 6. TRANSFERENCIA DE FICHEROS FTP.

- 1. Introducción.
- 2. Definiciones y términos relacionados.

UNIDAD FORMATIVA 2. UF0320 APLICACIONES INFORMÁTICAS DE TRATAMIENTO DE TEXTOS

UNIDAD DIDÁCTICA 1. CONCEPTOS GENERALES Y CARACTERÍSTICAS FUNDAMENTALES DEL PROGRAMA DE TRATAMIENTO DE TEXTOS.

- 1. Entrada y salida del programa.
- 2. Descripción de la pantalla del tratamiento de textos (Interface).
- 3. Ventana de documento.
- 4. Barra de estado.
- 5. Ayuda de la aplicación de tratamiento de textos.
- 6. Barra de herramientas Estándar.

UNIDAD DIDÁCTICA 2. INTRODUCCIÓN, DESPLAZAMIENTO DEL CURSOR, SELECCIÓN Y OPERACIONES CON EL TEXTO DEL DOCUMENTO.

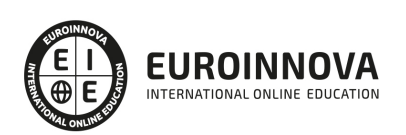

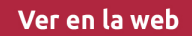

- 1. Generalidades.
- 2. Modo Insertar texto.
- 3. Modo de sobrescribir.
- 4. Borrado de un carácter.
- 5. Desplazamiento del cursor.
- 6. Diferentes modos de seleccionar texto.
- 7. Opciones de copiar y pegar.
- 8. Uso y particularidades del portapapeles.
- 9. Inserción de caracteres especiales (símbolos, espacio de no separación, etc).
- 10. Inserción de fecha y hora.
- 11. Deshacer y rehacer los últimos cambios.

UNIDAD DIDÁCTICA 3. ARCHIVOS DE LA APLICACIÓN DE TRATAMIENTO DE TEXTOS, UBICACIÓN, TIPO Y OPERACIONES CON ELLOS.

- 1. Creación de un nuevo documento.
- 2. Apertura de un documento ya existente.
- 3. Guardado de los cambios realizados en un documento.
- 4. Duplicación un documento con guardar como.
- 5. Cierre de un documento.
- 6. Compatibilidad de los documentos de distintas versiones u aplicaciones.
- 7. Menú de ventana. Manejo de varios documentos.

UNIDAD DIDÁCTICA 4. UTILIZACIÓN DE LAS DIFERENTES POSIBILIDADES QUE OFRECE EL PROCESADOR DE TEXTOS PARA MEJORAR EL ASPECTO DEL TEXTO.

- 1. Fuente.
- 2. Párrafo.
- 3. Bordes y sombreados.
- 4. Numeración y viñetas.
- 5. Tabulaciones.

UNIDAD DIDÁCTICA 5. CONFIGURACIÓN DE PÁGINA EN FUNCIÓN DEL TIPO DE DOCUMENTO A DESARROLLAR UTILIZANDO LAS OPCIONES DE LA APLICACIÓN. VISUALIZACIÓN DEL RESULTADO ANTES DE LA IMPRESIÓN.

- 1. Configuración de página.
- 2. Visualización del documento.
- 3. Encabezados y pies de página. Creación, eliminación y modificación.
- 4. Numeración de páginas.
- 5. Bordes de página.
- 6. Inserción de saltos de página y de sección.
- 7. Inserción de columnas periodísticas.
- 8. Inserción de Notas al pie y al final.

UNIDAD DIDÁCTICA 6. CREACIÓN DE TABLAS COMO MEDIO PARA MOSTRAR EL CONTENIDO DE LA INFORMACIÓN, EN TODO EL DOCUMENTO O EN PARTE DE ÉL.

1. Inserción o creación de tablas en un documento.

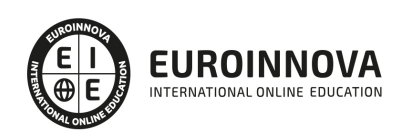

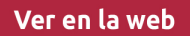

- 2. Edición dentro de una tabla.
- 3. Movimiento dentro de una tabla.
- 4. Selección de celdas, filas, columnas, tabla.
- 5. Modificando el tamaño de filas y columnas.
- 6. Modificando los márgenes de las celdas.
- 7. Aplicando formato a una tabla (bordes, sombreado, autoformato).
- 8. Cambiando la estructura de una tabla (insertar, eliminar, combinar y dividir celdas, filas y columnas).
- 9. Otras opciones interesantes de tablas (Alineación vertical del texto de una celda, cambiar la dirección del texto, convertir texto en tabla y tabla en texto, Ordenar una tabla, introducción de fórmulas, fila de encabezados).

UNIDAD DIDÁCTICA 7. CORRECCIÓN DE TEXTOS CON LAS HERRAMIENTAS DE ORTOGRAFÍA Y GRAMÁTICA, UTILIZANDO LAS DIFERENTES POSIBILIDADES QUE OFRECE LA APLICACIÓN.

- 1. Selección del idioma.
- 2. Corrección mientras se escribe.
- 3. Corrección una vez se ha escrito, con menú contextual (botón derecho).
- 4. Corrección gramatical (desde menú herramientas).
- 5. Opciones de Ortografía y gramática.
- 6. Uso del diccionario personalizado.
- 7. Autocorrección.
- 8. Sinónimos.
- 9. Traductor.

UNIDAD DIDÁCTICA 8. IMPRESIÓN DE DOCUMENTOS CREADOS EN DISTINTOS FORMATOS DE PAPEL, Y SOPORTES COMO SOBRES Y ETIQUETAS.

- 1. Impresión (opciones al imprimir).
- 2. Configuración de la impresora.

UNIDAD DIDÁCTICA 9. CREACIÓN DE SOBRES Y ETIQUETAS INDIVIDUALES Y SOBRES, ETIQUETAS Y DOCUMENTOS MODELO PARA CREACIÓN Y ENVÍO MASIVO.

- 1. Creación del documento modelo para envío masivo: cartas, sobres, etiquetas o mensajes de correo electrónico.
- 2. Selección de destinatarios mediante creación o utilización de archivos de datos.
- 3. Creación de sobres y etiquetas, opciones de configuración.
- 4. Combinación de correspondencia: salida a documento, impresora o correo electrónico.

UNIDAD DIDÁCTICA 10. INSERCIÓN DE IMÁGENES Y AUTOFORMAS EN EL TEXTO PARA MEJORAR EL ASPECTO DEL MISMO.

- 1. Desde un archivo.
- 2. Empleando imágenes prediseñadas.
- 3. Utilizando el portapapeles.
- 4. Ajuste de imágenes con el texto.
- 5. Mejoras de imágenes.
- 6. Autoformas (incorporación y operaciones que se realizan con la autoforma en el documento).

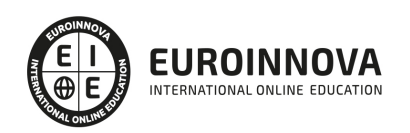

- 7. Cuadros de texto, inserción y modificación.
- 8. Inserción de WordArt.

UNIDAD DIDÁCTICA 11. CREACIÓN DE ESTILOS QUE AUTOMATIZAN TAREAS DE FORMATO EN PÁRRAFOS CON ESTILO REPETITIVO Y PARA LA CREACIÓN DE ÍNDICES Y PLANTILLAS.

- 1. Estilos estándar.
- 2. Asignación, creación, modificación y borrado de estilos.

UNIDAD DIDÁCTICA 12. UTILIZACIÓN DE PLANTILLAS Y ASISTENTES QUE INCORPORA LA APLICACIÓN Y CREACIÓN DE PLANTILLAS PROPIAS BASÁNDOSE EN ESTAS O DE NUEVA CREACIÓN.

- 1. Utilización de plantillas y asistentes del menú archivo nuevo.
- 2. Creación, guardado y modificación de plantillas de documentos.

UNIDAD DIDÁCTICA 13. TRABAJO CON DOCUMENTOS LARGOS.

- 1. Creación de tablas de contenidos e índices.
- 2. Referencias cruzadas.
- 3. Títulos numerados.
- 4. Documentos maestros y subdocumentos.

UNIDAD DIDÁCTICA 14. FUSIÓN DE DOCUMENTOS PROCEDENTES DE OTRAS APLICACIONES DEL PAQUETE OFIMÁTICO UTILIZANDO LA INSERCIÓN DE OBJETOS DEL MENÚ INSERTAR.

- 1. Con hojas de cálculo.
- 2. Con bases de datos.
- 3. Con gráficos.
- 4. Con presentaciones.

UNIDAD DIDÁCTICA 15. UTILIZACIÓN DE LAS HERRAMIENTAS DE REVISIÓN DE DOCUMENTOS Y TRABAJO CON DOCUMENTOS COMPARTIDOS.

- 1. Inserción de comentarios.
- 2. Control de cambios de un documento.
- 3. Comparación de documentos.
- 4. Protección de todo o parte de un documento.

UNIDAD DIDÁCTICA 16. AUTOMATIZACIÓN DE TAREAS REPETITIVAS MEDIANTE GRABACIÓN DE MACROS.

- 1. Grabadora de macros.
- 2. Utilización de macros.

UNIDAD FORMATIVA 3. UF0321 APLICACIONES INFORMATICAS DE HOJAS DE CÁLCULO

UNIDAD DIDÁCTICA 1. CONCEPTOS GENERALES Y CARACTERÍSTICAS FUNDAMENTALES DE LA APLICACIÓN DE HOJA DE CÁLCULO.

1. Instalación e inicio de la aplicación.

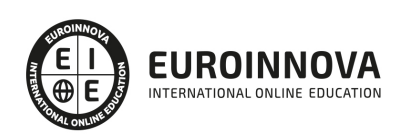

- 2. Configuración de la aplicación.
- 3. Entrada y salida del programa.
- 4. Descripción de la pantalla de la aplicación de hoja de cálculo.
- 5. Ayuda de la aplicación de hoja de cálculo.
- 6. Opciones de visualización (zoom, vistas, inmovilización de zonas de la hoja de cálculo, etc.).

UNIDAD DIDÁCTICA 2. DESPLAZAMIENTO POR LA HOJA DE CÁLCULO.

- 1. Mediante teclado.
- 2. Mediante ratón.
- 3. Grandes desplazamientos.
- 4. Barras de desplazamiento.

UNIDAD DIDÁCTICA 3. INTRODUCCIÓN DE DATOS EN LA HOJA DE CÁLCULO.

1. Tipos de datos:

#### UNIDAD DIDÁCTICA 4. EDICIÓN Y MODIFICACIÓN DE LA HOJA DE CÁLCULO.

- 1. Selección de la hoja de cálculo.
- 2. Modificación de datos.
- 3. Inserción y eliminación:
- 4. Copiado o reubicación de:

UNIDAD DIDÁCTICA 5. ALMACENAMIENTO Y RECUPERACIÓN DE UN LIBRO.

- 1. Creación de un nuevo libro.
- 2. Abrir un libro ya existente.
- 3. Guardado de los cambios realizados en un libro.
- 4. Creación de una duplica de un libro.
- 5. Cerrado de un libro.

UNIDAD DIDÁCTICA 6. OPERACIONES CON RANGOS.

- 1. Relleno rápido de un rango.
- 2. Selección de varios rangos. (rango múltiple, rango tridimensional).
- 3. Nombres de rangos.

UNIDAD DIDÁCTICA 7. MODIFICACIÓN DE LA APARIENCIA DE UNA HOJA DE CÁLCULO.

- 1. Formato de celda.
- 2. Anchura y altura de las columnas y filas.
- 3. Ocultando y mostrando columnas, filas u hojas de cálculo.
- 4. Formato de la hoja de cálculo.
- 5. Cambio de nombre de una hoja de cálculo.
- 6. Formatos condicionales.
- 7. Autoformatos o estilos predefinidos.

UNIDAD DIDÁCTICA 8. FÓRMULAS.

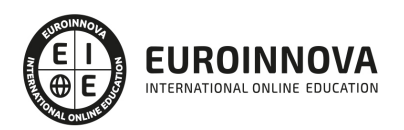

- 1. Operadores y prioridad.
- 2. Escritura de fórmulas.
- 3. Copia de fórmulas.
- 4. Referencias relativas, absolutas y mixtas.
- 5. Referencias externas y vínculos.
- 6. Resolución de errores en las fórmulas.

UNIDAD DIDÁCTICA 9. FUNCIONES.

- 1. Funciones matemáticas predefinidas en la aplicación de hoja de cálculo.
- 2. Reglas para utilizar las funciones predefinidas.
- 3. Utilización de las funciones más usuales.
- 4. Uso del asistente para funciones.

UNIDAD DIDÁCTICA 10. INSERCIÓN DE GRÁFICOS, PARA REPRESENTAR LA INFORMACIÓN CONTENIDA EN LAS HOJAS DE CÁLCULO.

- 1. Elementos de un gráfico.
- 2. Creación de un gráfico.
- 3. Modificación de un gráfico.
- 4. Borrado de un gráfico.

UNIDAD DIDÁCTICA 11. INSERCIÓN DE OTROS ELEMENTOS DENTRO DE UNA HOJA DE CÁLCULO.

- 1. Imágenes.
- 2. Autoformas.
- 3. Texto artísticos.
- 4. Otros elementos.

UNIDAD DIDÁCTICA 12. IMPRESIÓN.

- 1. Zonas de impresión.
- 2. Especificaciones de impresión.
- 3. Configuración de página.
- 4. Vista preliminar

UNIDAD DIDÁCTICA 13. TRABAJO CON DATOS.

- 1. Validaciones de datos.
- 2. Esquemas.
- 3. Creación de tablas o listas de datos.
- 4. Ordenación de lista de datos, por uno o varios campos.
- 5. Uso de Filtros.
- 6. Subtotales.

UNIDAD DIDÁCTICA 14. UTILIZACIÓN DE LAS HERRAMIENTAS DE REVISIÓN Y TRABAJO CON LIBROS COMPARTIDOS.

- 1. Inserción de comentarios.
- 2. Control de cambios de la hoja de cálculo.

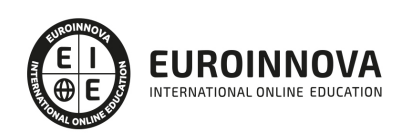

- 3. Protección de una hoja de cálculo.
- 4. Protección de un libro.
- 5. Libros compartidos.

UNIDAD DIDÁCTICA 15. IMPORTACIÓN DESDE OTRAS APLICACIONES DEL PAQUETE OFIMÁTICO.

- 1. Con bases de datos.
- 2. Con presentaciones.
- 3. Con documentos de texto.

UNIDAD DIDÁCTICA 16. PLANTILLAS Y MACROS.

- 1. Creación y uso de plantillas.
- 2. Grabadora de macros.
- 3. Utilización de macros.

UNIDAD FORMATIVA 4. UF0322 APLICACIONES INFORMÁTICAS DE BASES DE DATOS RELACIONALES

UNIDAD DIDÁCTICA 1. INTRODUCCIÓN Y CONCEPTOS GENERALES DE LA APLICACIÓN DE BASE DE DATOS.

- 1. Qué es una base de datos.
- 2. Entrada y salida de la aplicación de base de datos.
- 3. La ventana de la aplicación de base de datos.
- 4. Elementos básicos de la base de datos.
- 5. Distintas formas de creación una base de datos.
- 6. Apertura de una base de datos.
- 7. Guardado de una base de datos.
- 8. Cierre de una base de datos.
- 9. Copia de seguridad de la base de datos.
- 10. Herramientas de recuperación y mantenimiento de la base de datos.

UNIDAD DIDÁCTICA 2. CREACIÓN E INSERCIÓN DE DATOS EN TABLAS.

- 1. Concepto de registros y campos.
- 2. Distintas formas de creación de tablas.
- 3. Introducción de datos en la tabla.
- 4. Movimientos por los campos y registros de una tabla.
- 5. Eliminación de registros de una tabla.
- 6. Modificación de registros de una tabla.
- 7. Copiado y movimiento de datos.
- 8. Búsqueda y reemplazado de datos.
- 9. Creación de filtros.
- 10. Ordenación alfabética de campos.
- 11. Formatos de una tabla.
- 12. Creación de índices en campos.

UNIDAD DIDÁCTICA 3. REALIZACIÓN DE CAMBIOS EN LA ESTRUCTURA DE TABLAS Y CREACIÓN DE RELACIONES.

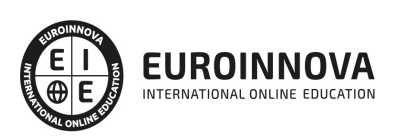

- 1. Modificación del diseño de una tabla.
- 2. Cambio del nombre de una tabla.
- 3. Eliminación de una tabla.
- 4. Copiado de una tabla.
- 5. Exportación una tabla a otra base de datos.
- 6. Importación de tablas de otra base de datos.
- 7. Creación de relaciones entre tablas.

UNIDAD DIDÁCTICA 4. CREACIÓN, MODIFICACIÓN Y ELIMINACIÓN DE CONSULTAS O VISTAS.

- 1. Creación de una consulta.
- 2. Tipos de consulta.
- 3. Guardado de una consulta.
- 4. Ejecución de una consulta.
- 5. Impresión de resultados de la consulta.
- 6. Apertura de una consulta.
- 7. Modificación de los criterios de consulta.
- 8. Eliminación de una consulta.

UNIDAD DIDÁCTICA 5. CREACIÓN DE FORMULARIOS PARA INTRODUCIR Y MOSTRAR REGISTROS DE LAS TABLAS O RESULTADOS DE CONSULTAS.

- 1. Creación de formularios sencillos de tablas y consultas.
- 2. Personalización de formularios utilizando diferentes elementos de diseño.
- 3. Creación de subformularios.
- 4. Almacenado de formularios.
- 5. Modificación de formularios.
- 6. Eliminación de formularios.
- 7. Impresión de formularios.
- 8. Inserción de imágenes y gráficos en formularios.

UNIDAD DIDÁCTICA 6. CREACIÓN DE INFORMES O REPORTS PARA LA IMPRESIÓN DE REGISTROS DE LAS TABLAS O RESULTADOS DE CONSULTAS.

- 1. Creación de informes sencillos de tablas o consultas.
- 2. Personalización de informes utilizando diferentes elementos de diseño.
- 3. Creación de subinformes.
- 4. Almacenado de informes.
- 5. Modificación de informes.
- 6. Eliminación de informes.
- 7. Impresión de informes.
- 8. Inserción de imágenes y gráficos en informes.
- 9. Aplicación de cambios en el aspecto de los informes utilizando el procesador de texto.

UNIDAD FORMATIVA 5. UF0323 APLICACIONES INFORMÁTICAS PARA PRESENTACIONES: GRÁFICAS DE INFORMACIÓN

UNIDAD DIDÁCTICA 1. DISEÑO, ORGANIZACIÓN Y ARCHIVO DE LAS PRESENTACIONES.

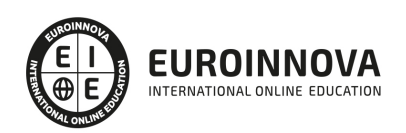

- 1. La imagen corporativa de una empresa.
- 2. Diseño de las presentaciones
- 3. Evaluación de los resultados.
- 4. Organización y archivo de las presentaciones.
- 5. Entrega del trabajo realizado.

UNIDAD DIDÁCTICA 2. INTRODUCCIÓN Y CONCEPTOS GENERALES.

- 1. Ejecución de la aplicación para presentaciones.
- 2. Salida de la aplicación para presentaciones.
- 3. Creación de una presentación.
- 4. Grabación de una presentación.
- 5. Cierre de una presentación.
- 6. Apertura de una presentación.
- 7. Estructura de la pantalla.
- 8. Las vistas de la aplicación para presentaciones.

#### UNIDAD DIDÁCTICA 3. ACCIONES CON DIAPOSITIVAS.

- 1. Inserción de nueva diapositiva.
- 2. Eliminación de diapositivas.
- 3. Duplicación de diapositivas.
- 4. Ordenación de diapositivas.

#### UNIDAD DIDÁCTICA 4. TRABAJO CON OBJETOS.

- 1. Selección de objetos.
- 2. Desplazamiento de objetos.
- 3. Eliminación de objetos.
- 4. Modificación del tamaño de los objetos.
- 5. Duplicación de objetos.
- 6. Reubicación de objetos.
- 7. Alineación y distribución de objetos dentro de la diapositiva.
- 8. Trabajo con textos.
- 9. Formato de párrafos.
- 10. Tablas.
- 11. Dibujos.
- 12. Imágenes.
- 13. Gráficos.
- 14. Diagramas.
- 15. Word Art o texto artístico.
- 16. Inserción de sonidos y películas.

UNIDAD DIDÁCTICA 5. DOCUMENTACIÓN DE LA PRESENTACIÓN.

- 1. Inserción de comentarios.
- 2. Preparación de las Notas del orador.

UNIDAD DIDÁCTICA 6. DISEÑOS O ESTILOS DE PRESENTACIÓN.

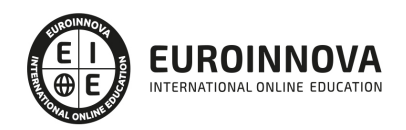

- 1. Uso de plantillas de estilos.
- 2. Combinación de Colores.
- 3. Fondos de diapositivas.
- 4. Patrones.

UNIDAD DIDÁCTICA 7. IMPRESIÓN DE DIAPOSITIVAS EN DIFERENTES SOPORTES.

- 1. Configuración de la página.
- 2. Encabezados, pies y numeración.
- 3. Configuración de los distintos formatos de impresión.
- 4. Opciones de impresión.

UNIDAD DIDÁCTICA 8. PRESENTACIÓN DE DIAPOSITIVAS TENIENDO EN CUENTA LUGAR E INFRAESTRUCTURA.

- 1. Animación de elementos.
- 2. Transición de diapositivas.
- 3. Intervalos de tiempo.
- 4. Configuración de la presentación.
- 5. Conexión a un proyector y configuración.
- 6. Ensayo de la presentación.
- 7. Proyección de la presentación.

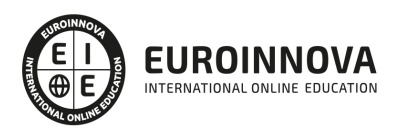

## ¿Te ha parecido interesante esta información?

Si aún tienes dudas, nuestro equipo de asesoramiento académico estará encantado de resolverlas.

Pregúntanos sobre nuestro método de formación, nuestros profesores, las becas o incluso simplemente conócenos.

## Solicita información sin compromiso

¡Matricularme ya!

### ¡Encuéntranos aquí!

Edificio Educa Edtech

Camino de la Torrecilla N.º 30 EDIFICIO EDUCA EDTECH, C.P. 18.200, Maracena (Granada)

[900 831 200](#page--1-0)

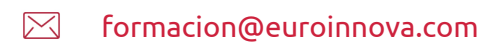

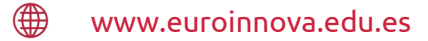

#### Horario atención al cliente

Lunes a viernes: 9:00 a 20:00h Horario España

¡Síguenos para estar al tanto de todas nuestras novedades!

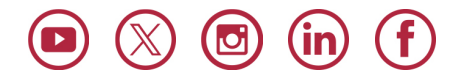

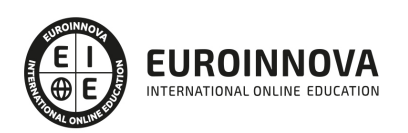

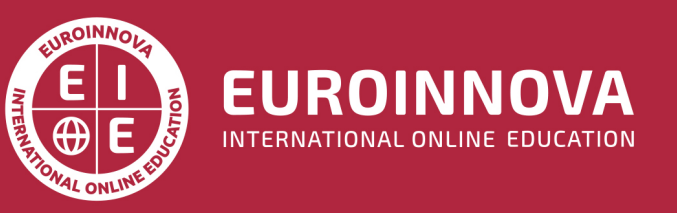

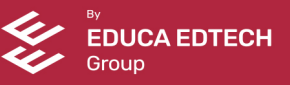